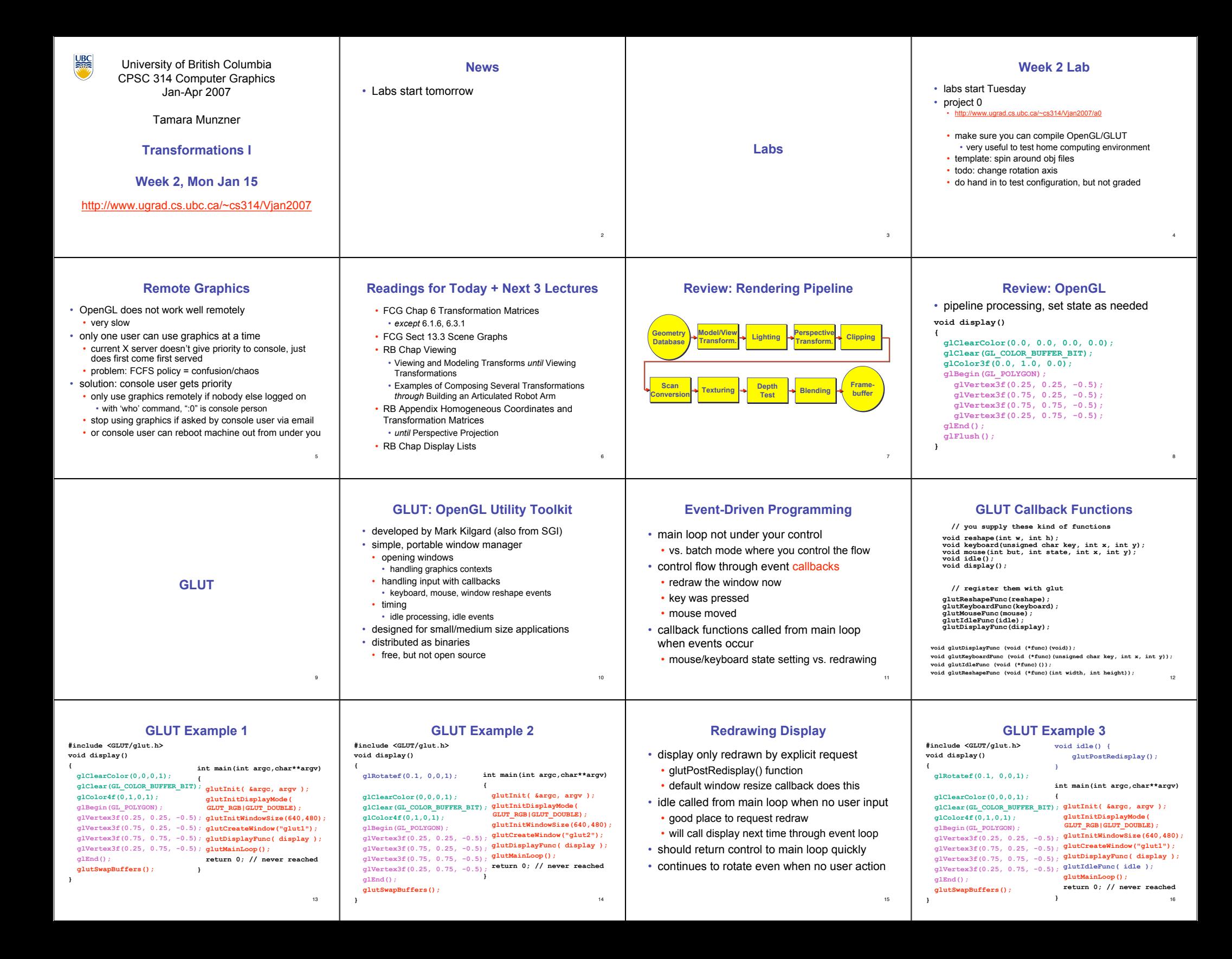

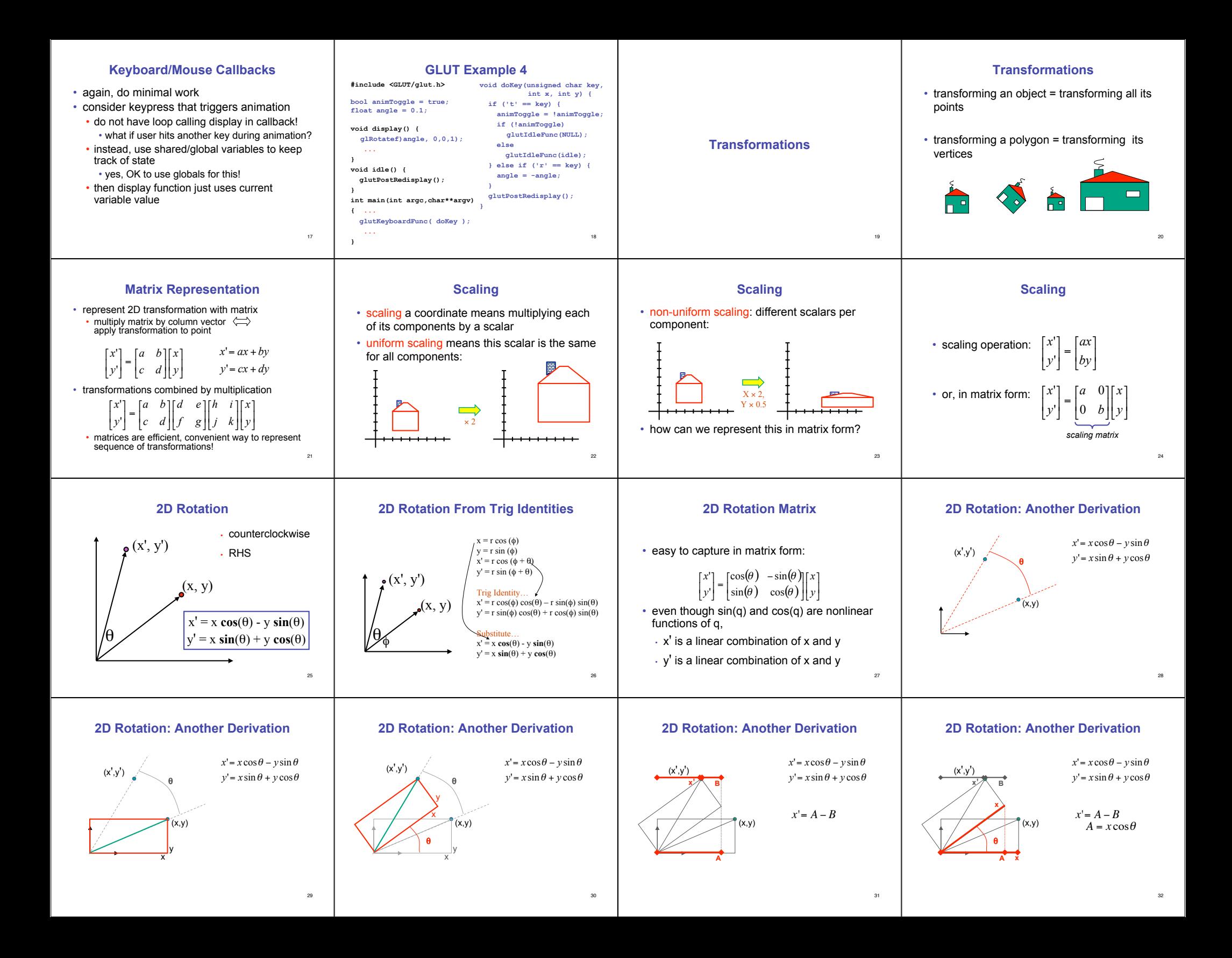

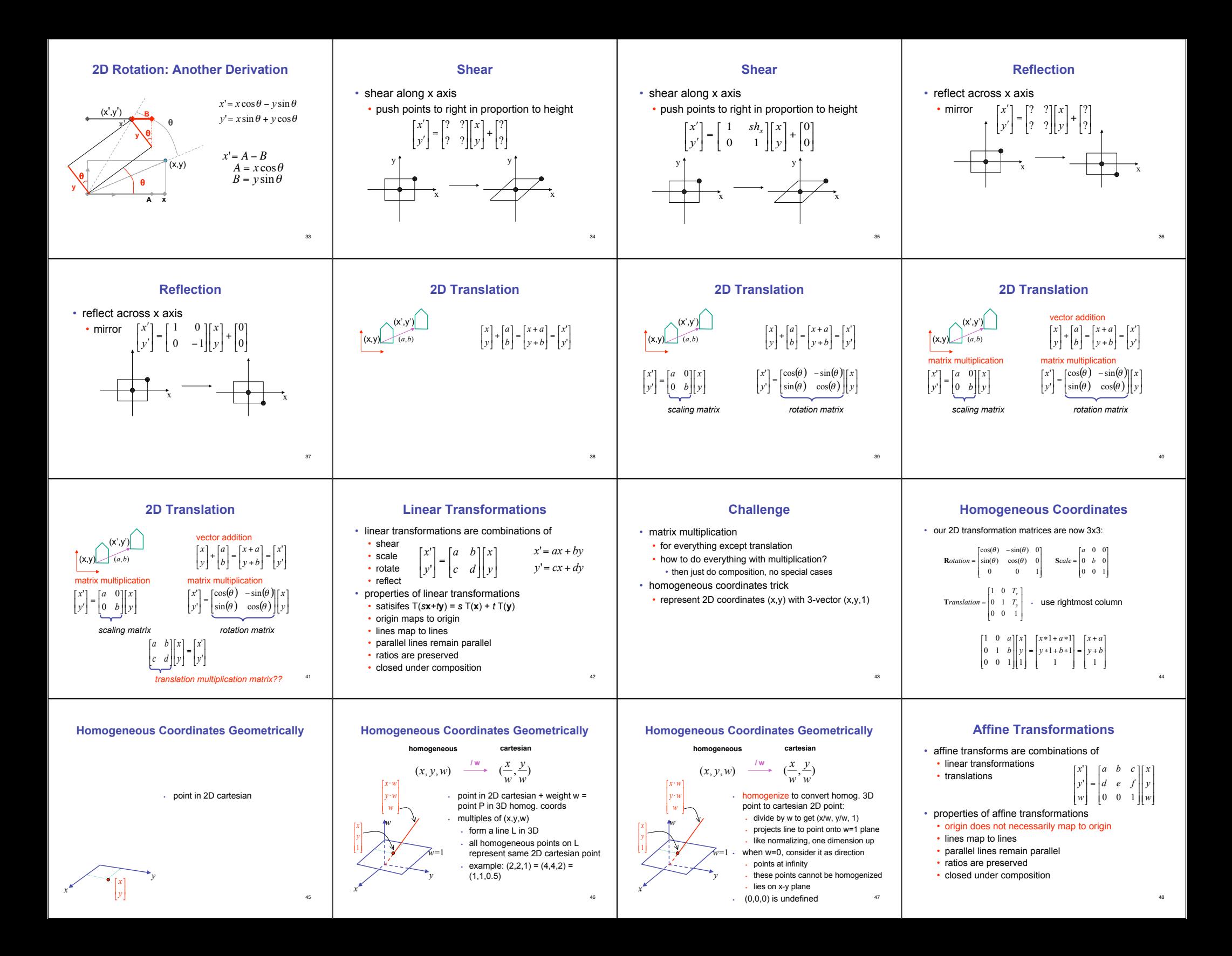

## **Homogeneous Coordinates Summary**

- may seem unintuitive, but they make graphics operations much easier
- allow all affine transformations to be expressed through matrix multiplication • we'll see even more later...
- use 3x3 matrices for 2D transformations • use 4x4 matrices for 3D transformations

49